Politechnika Warszawska, Wydział Elektryczny, Instytut Sterowania i Elektroniki Przemysłowej ORCID: 0000-0002-5557-3514

doi: TBA (konferencja SENE, listopad 2023)

# Inżynier automatyk – profesjonalny hobbysta

Streszczenie. Rzecz o budowaniu domowych hobbystycznych laboratoriów automatyki, elektroniki i elektrotechniki jako jednego z komponentów procesu kształcenia przyszłych profesjonalnych inżynierów.

Abstract. On building hobbyist workshops at home as one of the teaching tools to train future professional engineers. (Control engineer - a professional hobbyist).

Słowa kluczowe: kształcenie inżynierów, domowe laboratoria, systemy wbudowane, układy sterowania. Keywords: education of engineers, home-based workshops, embedded systems, control systems.

#### Wstęp

Skuteczne kształcenie inżynierów w dyscyplinie automatyka, elektronika i elektrotechnika (AEE) wymaga dostępu do odpowiednio wyposażonych laboratoriów. Gdy pandemia COVID-19 zabrała mi możliwość zapraszania studentów do uczelnianych laboratoriów i ograniczyła dostęp do sprzętu do ewentualnie realizowanego w trybie zdalnym, zacząłem szukać sposobów wzbogacania procesu kształcenia o zadania typowo laboratoryjne. Nic oczywiście nie zastąpi w tym zakresie dobrze wyposażonego laboratorium uczelnianego, ale może<br>przynajmniej spróbuję zachęcić studentów do przynajmniej spróbuje zachęcić studentów podejmowania praktycznych wyzwań w zaciszu domowych laboratoriów/pracowni/warsztatów. A dlaczego piszę to w czasie teraźniejszym, gdy nie towarzyszą nam już ograniczenia pandemiczne? Bo uważam, że jest to koncepcja ponadczasowa i będę chciał zainspirować uczestników spotkania do inspirowania swoich studentów do tworzenia domowych laboratoriów AEE (technologie kosmiczne pozostawię na tym etapie profesjonalnym laboratoriom uczelnianym – nie wszystko na raz). Do eksperymentowania w domu z AEE zachęcałem uczniów szkół średnich odwiedzając Ich z wykładami popularnonaukowymi długo przed wybuchem pandemii. Czasy pandemii uświadomiły mi, że przecież dokładnie to samo mogę robić z moimi studentami. Nie było to oczywiście nic odkrywczego – powstało szereg opracowań o wspieraniu procesu kształcenia infrastrukturą domowych laboratoriów w czasach COVID-19 [1][2][3][4]. Z kolei koniec obostrzeń pandemicznych nie musi przecież wiązać się z odejściem od koncepcji domowego laboratorium. Eksperymenty obowiązkowe wykonamy w laboratorium w murach uczelni, a potem przejdziemy do eksperymentów fakultatywnych możliwych do zrealizowania relatywnie niewielkim nakładem finansowym w domowych laboratoriach. Te drugie skierowane są do osób chcących zdobywać dodatkowe umiejętności – do potencjalnych pasjonatów AEE, których z pewnością znajdziecie wśród Waszych studentów, a naszym zadaniem niech będzie ciągłe poszerzanie tej grupy hobbystów, którzy połknęli bakcyla eksperymentowania i uczynią z tego w przyszłości swoją profesję. Pokazujmy Im na naszym własnym przykładzie jak bardzo satysfakcjonujące potrafi być wprowadzanie materii w ruch przy pomocy energoelektroniki, opracowanych algorytmów oraz potrzebnych do ich implementowania układów elektronicznych i systemów wbudowanych.

#### Nieznajomość progu wejścia

Pragnę zaznaczyć, że nie prowadziłem żadnych usystematyzowanych badań w obszarze metod kształcenia, i nie mogę w związku z tym przedstawić twardych danych liczbowych (statystyk), ale z rozmów z uczestnikami moich zajęć wnioskuję, że jednym z powodów niebrania pod uwagę AEE jako potencjalnego hobby możliwego do uprawiania w warunkach domowych jest błędna identyfikacja progu wejścia, i to zarówno tego finansowego, jak i kompetencyjnego. Z kolei moja narracja jest taka, że cyfrowy układ regulacji ze sprzężeniem zwrotnym można (należy) samodzielnie zbudować już w pierwszym miesiącu bycia studentem AEE(iTK), i że można to zrobić samodzielnie w domu ponosząc koszt poniżej 100 zł brutto (stan na wrzesień 2023 roku) przy założeniu nabywania komponentów już u polskiego dystrybutora z dostawą za dwa dni do paczkomatu. Zachęcam do tego już na pierwszym wykładzie onboardingowym dla studentów pierwszego semestru studiów inżynierskich. Podaję przy tym szereg przykładów takich układów do samodzielnego zbudowania i zaprogramowania. Ilustracją niech będą dwa następujące zestawy elementów:

1) płytka stykowa z modułem zasilania i przewodami połączeniowymi (16 zł), płytka uruchomieniowa z mikrokontrolerem ESP8266 i programatorem (20 zł), cyfrowy czujnik temperatury (8 zł), rezystor 1 W jako element grzewczy, tranzystor MOSFET x2, dioda x2, rezystory (10 zł), wentylator BLDC (8 zł);

2) płytka stykowa z modułem zasilania i przewodami połączeniowymi (16 zł), płytka uruchomieniowa z mikrokontrolerem ESP8266 i programatorem (20 zł), mostek H (16 zł, np. TB6612FNG), silnik DC z enkoderem inkrementalnym magnetycznym (40 zł).

W pierwszym przypadku poznajemy m.in. tranzystor jako łącznik, PWM, 1-Wire, regulator PID, regulator histerezowy. Zestaw pozwala na płynną zmianę zakłócenia (wentylator). Pozwala też na odwrócenie problemu, tj. potraktowanie elementu grzewczego (rezystora) jako zakłócenia, a wentylatora jako elementu wykonawczego pracującego w pętli sprzężenia zwrotnego. W przypadku natomiast drugiego zestawu elementów poznajemy m.in. kaskadowy układ regulacji prędkości i położenia, obsługę enkodera kwadraturowego, wyznaczanie prędkości, PWM dla mostka H.

 Od samego początku przygody z energoelektroniką zachęcam do poznawania topologii przekształtników poprzez budowanie ich w skali na płytkach stykowych (Rys. 1). Więcej zdjęć dostępnych jest na [12] oraz [13].

 Od razu też pokazuję, że za niewiele więcej można rozpocząć przygodę z nowoczesnymi mikrokontrolerami 32 bitowymi. Jako przykład podaję ESP32-S3 oraz STM32L432KC. Płytki ewaluacyjne poniżej 70 zł, a liczba różnych "ponadstandardowych" peryferiów, w tym Wi-Fi, BLE, CAN (TWAI), SAI (I2S), DAC, LCD oraz Touch,

pozwoli na realizację wielu bardzo różnorodnych projektów hobbystycznych, przy czym mikrokontrolery te należą do klasy układów szeroko wykorzystywanych w komercyjnych projektach/produktach.

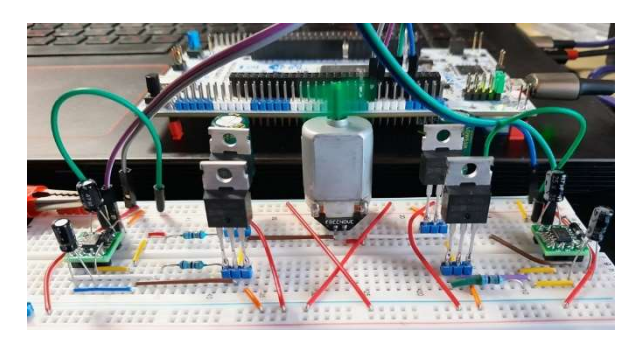

Rys. 1. Przykładowy układ do samodzielnego zbudowania jako wprowadzenie do napędu elektrycznego

 Jednocześnie pokazuję, że tworzenie oprogramowania wbudowanego na potrzeby podstawowych eksperymentów nie wymaga od razu programowania niskopoziomowego na rejestrach. Zachęcam do rozpoczęcia przygody od frameworku Arduino, a po pół roku do poszerzenia zbioru środowisk o STM32CubeIDE i biblioteki HAL (hardware abstraction layer). Stanowi to rozgrzewkę do późniejszego programowania z wykorzystaniem bibliotek LL (low layer), w tym do poszerzenia zbioru środowisk o Code Composer Studio IDE od TI. Warto też zaznaczyć, że już na etapie Arduino należy zainteresować uczestników zajęć/spotkań również środowiskami innymi niż Arduino IDE, które jednak wciąż opierają się o (wspierają) framework Arduino, czyli zachowują niski próg wejścia, ale jednocześnie oferują bardziej rozbudowaną obsługę np. debugową. W tym aspekcie polecam PlatformIO i Visual Studio Code.

 Mówiąc o debugowaniu należy pokazać osobom po raz pierwszy kupującym mikrokontrolery do domowych laboratoriów, że obecnie osiągnięcie pełnej funkcjonalności debugowej nie musi wiązać się z kupowaniem oddzielnych programatorów/debuggerów – przykładowo, wspomniane wyżej płytki deweloperskie/ewaluacyjne z STM32L432KC oraz ESP32-S3 mają na pokładzie interfejsy/adaptery debugowe SWD/JTAG (w podanej wyżej cenie) i nie wymagają żadnego dodatkowego sprzętu do zapewnienia tej funkcjonalności [5][6][7].

## Społeczność DIY

Niezmiernie pomocne jest to, że szereg eksperymentów z obszaru AEE możemy skalować w zakresie nawet kilku rzędów wielkości, tj. poznawać np. zasady sterowania napędami elektrycznymi w układach kilkudziesięciowatowych, lub nawet kilkuwatowych, by potem stosować je w układach o mocy dziesiątek kilowatów, setek kilowatów, a nawet megawatów. Dzięki temu możemy w relatywnie bezpieczny/odpowiedzialny sposób budować społeczność DIY wokół tych tematów. Zauważmy, że nie wszystkim dyscyplinom towarzyszy ta swoboda. Przykładowo, nie przeskalujemy w ten sposób eksperymentów z obszaru fizyki cząstek elementarnych. Dodatkowo, w wielu przypadkach samo przechowywanie w warunkach domowych materiałów potrzebnych do wykonywania eksperymentów staje się problematyczne, lub wręcz promowanie takiego działania byłoby nieodpowiedzialne. Przykładem niech będą tutaj substancje toksyczne, wybuchowe, czy związane z biohazardem. Oczywiście i w AEE należy uczulać początkujących eksperymentatorów, że samo skalowanie w dół napięć nie zapewni jeszcze pełnego bezpieczeństwa, bo kluczowa jest

moc oraz energia. Jako ilustrację podaję tutaj chociażby pojedyncze ogniwo Li-ion, które w rozmiarze 18650 spotykamy na stole niejednego majsterkowicza. Napięcie 3.6 V potrafi uśpić czujność, jeżeli zapomnimy o prądzie zwarcia nawet powyżej 100 A. Jeszcze większą ostrożność należy zachować budując układy wykorzystujące całe pakiety ogniw. Podawaną przeze mnie ilustracją są popularne pakiety ogniw LiPo do dronów, na przykład: 4400 mAh, 3S (11,1 V), 30C. Prąd roboczy takiego pakietu to ponad 130 A, przy prądzie zwarcia nawet trzykrotnie wyższym. Jednocześnie pokazuję przykłady układów, w których przy użyciu elementów o łącznym koszcie poniżej 50 zł możemy cieszyć się wzbudnicą Slayera (cewka Tesli) i przeprowadzać bezpieczne eksperymenty na poziomie 20 kV – bezpieczne dzięki zapewnieniu niskiej mocy. Podkreślam przy tym, że praktycznie każde urządzenie niewłaściwie użyte może być niebezpieczne dla zdrowia lub nawet życia, a jako przykład podaję informację naklejoną przez producenta na klawiaturę komputerową mówiącą o ryzyku śmierci w sytuacji niewłaściwego jej użycia. Niezależnie od właściwego przeskalowania eksperymentu nigdy nie zapominamy o ustawieniu odpowiedniego ograniczenia prądowego na zasilaczu laboratoryjnym oraz pracujemy w okularach ochronnych.

 W wystąpieniach skierowanych do uczniów szkół średnich mających zachęcić Ich do wybierania ścieżek rozwoju powiązanych z naukami technicznymi pokazuję przykładowe wyposażenie domowego laboratorium [8][11]. Niektóre ceny potrafią mile zaskoczyć, np. ośmiokanałowy analizator logiczny 24 MS/s za 45 zł. Do zapoznania się z ofertą rynku skierowanego do społeczności DIY zachęcam też, a może przede wszystkim, tych którzy już wybrali studia techniczne. Pokazuję mnogość darmowych materiałów szkoleniowych, w tym filmów instruktażowych [9].

 Społeczności i przemysł DIY powstały jako konsekwencja naturalnej potrzeby człowieka do tworzenia/eksperymentowania, manifestującej się również w podejmowanych przez nas aktywnościach pozazawodowych. Myślę, że od pierwszych dni na uczelni należy pokazywać studentom jak ciekawe i satysfakcjonujące, a przy tym wartościowe poznawczo, może być realizowanie projektów DIY.

## Control Engineering for Hobbyists

 Początkowo opisy przykładowych projektów do samodzielnego zrealizowania umieszczałem w prezentacjach wykładowych. Szybko jednak rozrosło się to do rozmiarów wymagających zmiany formy. Tak zrodził się pomysł stworzenia zespołu MS Teams – zespołu "Control Engineering for Hobbyists", do którego może dołączyć każdy student PW. Gdy w marcu 2022 roku publikowałem pierwsze wyzwanie, to nazwałem je Challenge 01. Nie zakładałem wtedy, że w ogóle zbliżę się do liczby 99. W chwili redagowania tego komunikatu zbiór liczy 156 wyzwań, przy czym prawie każde zawiera materiały dydaktyczne/instruktażowe, wykaz sprzętu oraz przykładowe otwartoźródłowe oprogramowanie wbudowane pozwalające zbudować i uruchomić określone urządzenie. Ilustracją poruszanych tematów niech będzie lista nazw wybranych kanałów:

- Challenge 002 (H-bridge converter)
- Challenge 004 (Stepper motor)
- Challenge 005 (Incremental encoder)
- Challenge 006 (Line follower)
- Challenge 007 (Holonomic platforms)
- Challenge 008 (Swingbot)
- Challenge 009 (Self-balancing robot)
- Challenge 011 (CAN bus [STM32])
- Challenge 012 (Self-balancing motorcycle)
- Challenge 017 (LoRa networks)
- Challenge 025 (nRF24L01 [STM32])
- Challenge 027 (FDCAN protocol [STM32])
- Challenge 028 (Reaction wheel)
- Challenge 029 (HX711, NAU7802, tensometric beam, load cell)
- Challenge 030 (Drone)
- Challenge 031 (nRF905 [STM32])
- Challenge 032 (MPU6050, Kalman filter [STM32])
- Challenge 035 (Robot vision [Pixy2])
- Challenge 039 (Multiple servos, PCA9685 [STM32])
- Challenge 040 (GPS receiver [STM32])
- Challenge 042 (GSM, GPRS, SMS, SIM800L [STM32])
- Challenge 043 (FSMC TFT ILI9341)
- Challenge 044 (OV7670 camera sensor)
- Challenge 049 (OV2640 camera sensor)
- Challenge 059 (Ultrasonic sensors [STM32])
- Challenge 060 (ICM-20948 9DoF motion sensor)
- Challenge 062 (3D acoustic vector sensor)
- Challenge 063 (Optical tachometer)
- Challenge 066 (Barometer, altimeter)
- Challenge 069 (TOF laser range sensor [CAN bus])
- Challenge 070 (ESP-NOW protocol)
- Challenge 071 (STM32CubeIDE vs. Arduino IDE)
- Challenge 075 (GPS receiver and Kalman filter)
- Challenge 076 (ESP32 can CAN!)
- Challenge 080 (Hysteresis control)
- Challenge 081 (Peltier effect cooling)
- Challenge 082 (Fiber optics)
- Challenge 083 (OTA programming [ESP32])
- Challenge 085 (NPN and PNP BJTs as switches)
- Challenge 088 (PID control)
- Challenge 089 (N-MOSFET and P-MOSFET as a switch)
- Challenge 090 (Thermocouple)
- Challenge 091 (NFC, RFID, RC522, PN532 [STM32])
- Challenge 092 (Contactless charging)
- Challenge 093 (OBD II)
- Challenge 094 (MCP2515 and STM32)
- Challenge 095 (RS-485)
- Challenge 096 (Modbus)
- Challenge 097 (Quadruped robot)
- Challenge 098 (Hexapod robot)
- Challenge 099 (HX710B, gas or liquid pressure)
- Challenge 100 (E-paper, e-ink [STM32])
- Challenge 102 (Power bank, Li-ion battery)
- Challenge 103 (Barcode scanner)
- Challenge 104 (QR code scanner and generator)
- Challenge 105 (Step-up converter)
- Challenge 106 (Step-down converter)
- Challenge 108 (Servo drive, half-duplex UART)
- Challenge 109 (Quick Charge 3.0)
- Challenge 110 (USB Power Delivery)
- Challenge 112 (Inductive heating)
- Challenge 113 (Capacitive touch sensing)
- Challenge 116 (Buck-boost converter)
- Challenge 117 (Tesla coil)
- Challenge 118 (Metal detector)
- Challenge 119 (CANopen [STM32])
- Challenge 121 (Ucap vs. coin cell for RTC)
- Challenge 122 (CAN TP)
- Challenge 123 (Airplane)
- Challenge 124 (OpenCV)
- Challenge 125 (BLE HMI on MCU [Arduino])
- Challenge 126 (BLE terminal [STM32])
- Challenge 127 (Hardware CRC)
- Challenge 128 (Op-amps)
- Challenge 129 (ST-LINK)
- Challenge 130 (NanoVNA)
- Challenge 133 (Balancing with propellers)
- Challenge 134 (PWM and ADC synchronization)
- Challenge 137 (Odometry)
- Challenge 139 (Laser engraver)
- Challenge 140 (CNC mill)
- Challenge 141 (Lightning sensor)
- Challenge 142 (Capacitive soil moisture sensor)
- Challenge 143 (UWB indoor localization)
- Challenge 147 (Roll a die with Charlie [STM32])
- Challenge 148 (External flash memory [STM32])
- Challenge 149 (DShot ESC protocol [STM32])
- Challenge 151 (TRNG using Geiger-Muller tube)
- Challenge 152 (Energy harvester)
- Challenge 153 (Tire pressure monitor system)
- Challenge 155 (Projection clock)
- Critical thinking skills
- Hardware (components)
- Hardware (PCB)
- Hardware (tools, equipment and materials)
- Konkurs 2023 [wrzesień]
- Standards and styles
- Troubleshooting (common problems)
- **Tutorials**
- Younger siblings (i.a. LEGO Mindstorms)

Ich różnorodność jest wynikiem m.in. ciekawości i ciągle towarzyszącego mi pytania o sposób działania. Tę ciekawość mam nadzieję zaszczepić również u odbiorców moich treści pokazując fascynujący świat styku algorytmów i sprzętu. Na jakiej zasadzie działa e-ink? Skąd wiemy, że odebrane bity informacji są dokładnie tymi wysłanymi? Skąd zbudowane przez nas urządzenie może automatycznie pobrać czas? Co wspólnego mogą mieć ze sobą panel lub ekran dotykowy, czujnik wilgotności gleby oraz akcelerometr lub żyroskop? Jak używając jedynie n pinów GPIO zbudować monochromatyczny obraz złożony z n(n-1) pikseli? Pytania dotyczące sterowania w energoelektronice i napędzie elektrycznym dominują na moich regularnych zajęciach dydaktycznych – tutaj natomiast tworzę przestrzeń do eksperymentowania z dużo szerszą gamą układów.

 Chciałbym przy tym podkreślić, że w zdecydowanej większości nie są to materiały przygotowane bezpośrednio przeze mnie, a jedynie wyselekcjonowana przeze mnie ogólnodostępna dokumentacja projektów opublikowana przez innych twórców, zarówno hobbystów chcących podzielić się swoimi osiągnięciami, jak i samych producentów sprzętu kierujących swoją ofertę do środowiska DIY. W większości przypadków są to jednak materiały przeze mnie zweryfikowane w praktyce, tj. w oparciu o nie zbudowałem i uruchomiłem, w tym również hobbystycznie w domowym laboratorium, opisywane układy, co mam nadzieję pozwala mi później efektywniej pomagać innym, którzy podejmują się samodzielnego replikowania rozwiązań przedstawionych w ramach poszczególnych wyzwań.

## Podsumowanie

Czas wytłumaczyć się z tytułowego hobbysty profesjonalnego. Wysyłając w tym roku do klas maturalnych zaproszenie na kierunek kształcenia Elektromobilność [10]

pisałem na końcu "Do zobaczenia w laboratoriach, i tych hobbystycznych domowych, i tych profesjonalnych uczelnianych!". Hobbysta profesjonalny będzie się czuł dobrze w obu tych typach środowisk, czego serdecznie życzę wszystkim naszym Studentkom i Studentom. Ja natomiast ze swojej strony do koszyka technik blended learning dorzucam domowe laboratoria.

Autor: dr hab. inż. Bartłomiej Ufnalski, Politechnika Warszawska, Wydział Elektryczny, Instytut Sterowania i Elektroniki Przemysłowej, ul. Koszykowa 75, 00-662 Warszawa, E-mail: bartłomiej.ufnalski@pw.edu.pl.

#### LITERATURA

- [1] Velarde V., Casado-Barragán F., Thamar M., Rands V.F. and Gonzalez A.A., Home-based laboratory experiences during COVID-19 pandemic in undergraduate biochemistry students, Frontiers in Education, 7:965438 (2022), https://doi.org/10.3389/feduc.2022.965438
- [2] Farid F. Youssef, Junette Mohan, Elaine M. Davis, and Melford John, Home-based physiology labs in the time of COVID-19 prove popular with medical students, Advances in Physiology<br>Fducation 45 (2021) nr 4 709–714  $E$ ducation, 45 (2021), nr https://doi.org/10.1152/advan.00048.2021
- [3] Dunia E. Santiago, Elisenda Pulido Melián, J. Vaswani Reboso, Lab at home in distance learning: A case study, Education for<br>Chemical Engineers, 40 (2022). 37–44 **Engineers** https://doi.org/10.1016/j.ece.2022.05.001
- [4] Caruana, D.J., Salzmann, C.G. & Sella, A. Practical science at home in a pandemic world. Nature Chemistry, 12 (2020), 780– 783 https://doi.org/10.1038/s41557-020-0543-z
- [5] STMicroelectronics, NUCLEO-L432KC, Evaluation Tools, https://www.st.com/en/evaluation-tools/nucleo-l432kc.html
- [6] Espressif, JTAG Debugging, ESP-IDF Programming Guide, https://docs.espressif.com/projects/espidf/en/latest/esp32s3/api-guides/jtag-debugging/
- [7] Rogoz I., How to debug ESP32S3 DevKitC-1 using built in JTAG with PlatformIO and VS Code, Barn Lab (2023), https://warped3.substack.com/p/how-to-debug-esp32s3 devkitc-1-using
- [8] Ufnalski B., Control Engineering for Hobbyists: Learn embedded systems and electric drives to move the world in the right direction, WUT EE promotional meetings with high<br>schoolers (2023). schoolers http://ufnalski.edu.pl/control\_engineering\_for\_hobbyists/2023\_h igh\_school/
- [9] Ufnalski B., Electromobility and Control Engineering for Hobbyists, WUT International Summer Schools, lecture notes (2023), http://ufnalski.edu.pl/lectures/2023\_summer\_school/
- [10] Nowy kierunek studiów na Wydziale Elektrycznym Elektromobilność – prowadzony na studiach I oraz II stopnia, https://www.ee.pw.edu.pl/studia/kierunkistudiow/elektromobilnosc/
- [11] Ufnalski B., Teoria teorią, a praktyka praktyką czy aby na pewno? Z fizyką nie da się negocjować! VII Dzień Popularyzacji Matematyki (2023), http://ufnalski.edu.pl/control\_engineering\_for\_hobbyists/2023\_d zien\_popularyzacji\_matematyki/<br>Ufnalski B Selected
- [12] Ufnalski B. Selected STM32 projects http://ufnalski.edu.pl/stm32\_projects/<br>|Ufnalski B., Selected
- [13] Ufnalski B., Selected Arduino projects, http://ufnalski.edu.pl/arduino\_projects/